# MS Excel

#### **Course Schedule:**

## **MS Excel - Introduction - File, Home Menu**

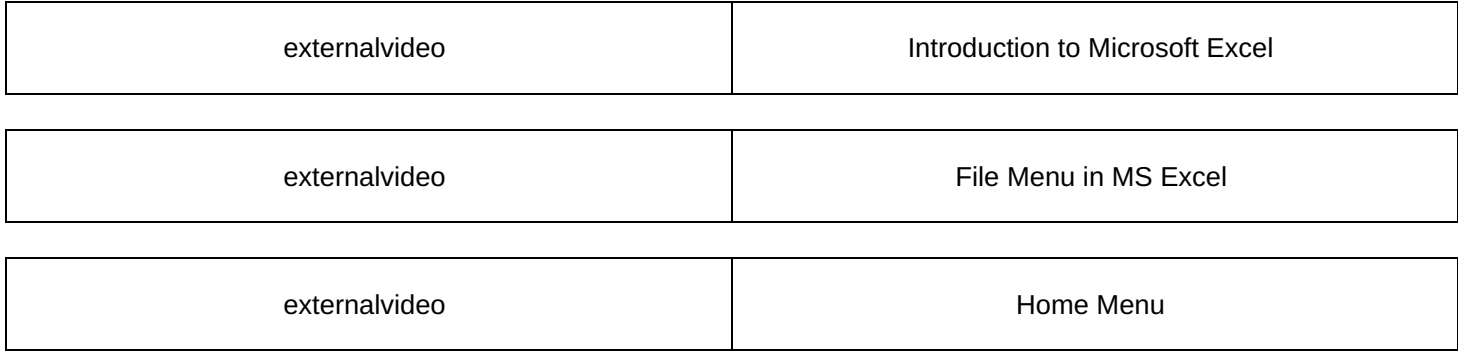

## **Insert, Page Layout, Formulas Menu**

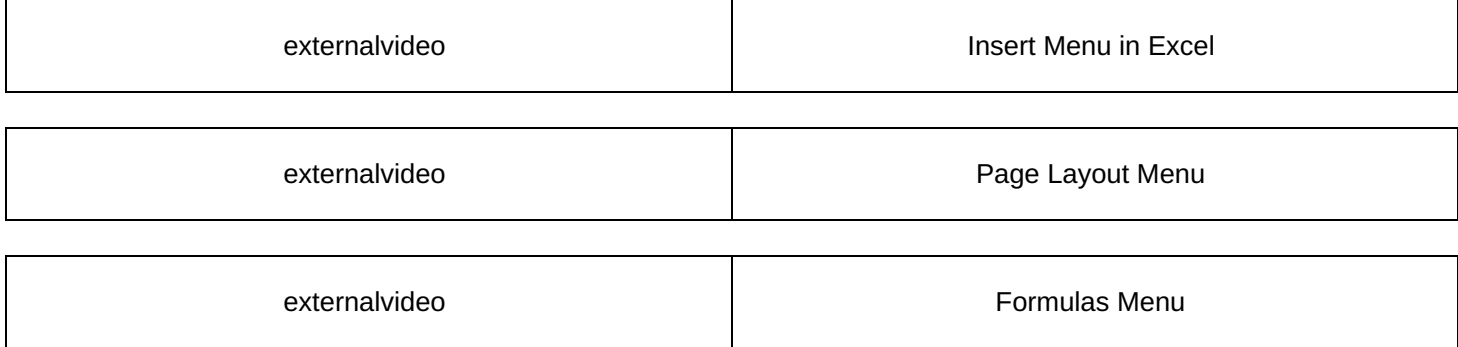

## **Shortcut Keys and Question Session**

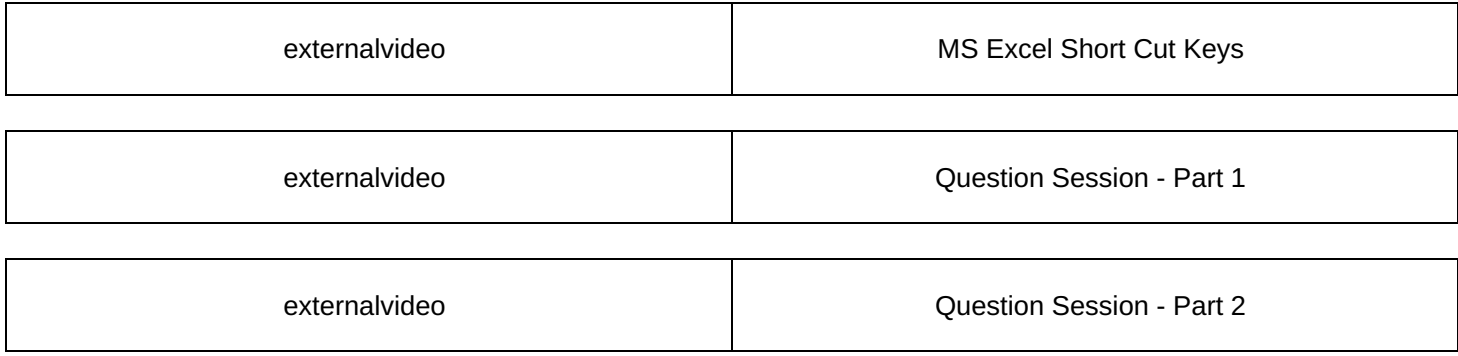

#### **MS Excel - Practice Quizzes**

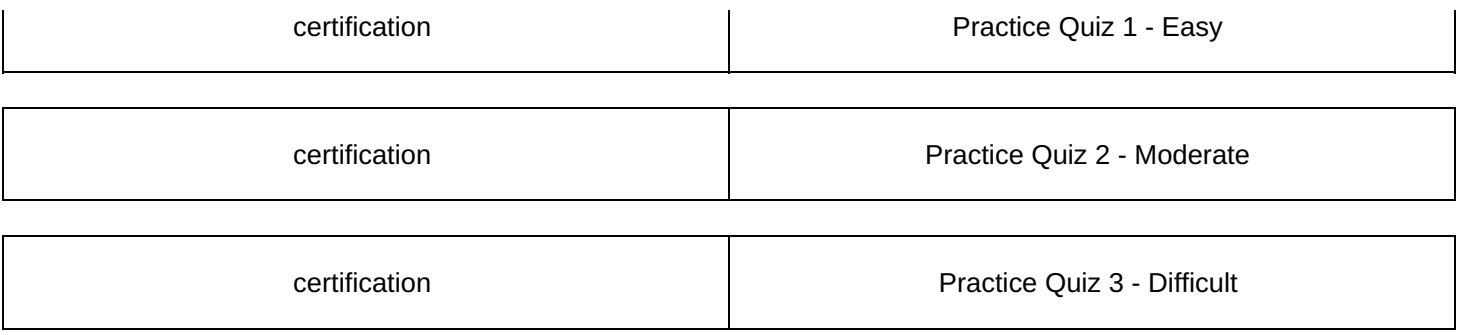